## MC102 – Algoritmos e Programação de Computadores

Instituto de Computação

UNICAMP

<span id="page-0-0"></span>Primeiro Semestre de 2014

Roteiro

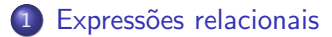

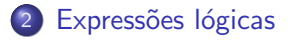

[Comandos condicionais](#page-14-0)

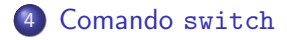

#### Expressões aritméticas

• Já vimos que constantes e variáveis são expressões.

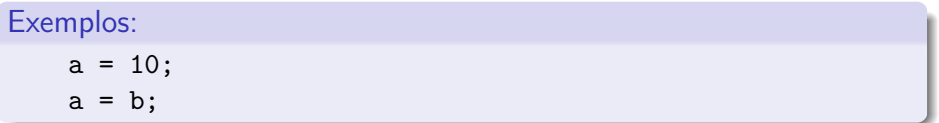

• Vimos ainda que operações aritméticas também são expressões.

Exemplos:

```
a = 2 + 2;
a = 10 / (float) 3;a = a + 1;
```
Expressões relacionais são aquelas que realizam uma comparação entre duas expressões e retornam:

- $\bullet$  Zero  $(0)$ , se o resultado é falso.
- <span id="page-3-0"></span> $\bullet$  Um (1) ou qualquer outro número diferente de zero, se o resultado é verdadeiro.

## Operadores relacionais

Os operadores relacionais são:

- $\bullet$  == : igualdade.
- $\bullet$  != : diferente.
- $\bullet$  > : maior que.
- $\bullet$  < : menor que.
- $\bullet$  >= : maior ou igual que.
- $\bullet$   $\leq$  : menor ou igual que.

#### Expressões relacionais

 $\bullet$  <expressão> == <expressão>: retorna verdadeiro quando as expressões forem iguais.

Ex.:  $a == b$ 

• <expressão> != <expressão>: retorna verdadeiro quando as expressões forem diferentes. Ex.:  $a$  !=  $b$ 

#### Expressões relacionais

- $\bullet$  <expressão> > <expressão>: retorna verdadeiro quando a expressão da esquerda tiver valor maior que a expressão da direita. Ex.:  $a > b$
- o <expressão> < <expressão>: retorna verdadeiro quando a expressão da esquerda tiver valor menor que a expressão da direita. Ex.:  $a \leq b$

#### Expressões relacionais

 $\bullet$  <expressão> >= <expressão>: retorna verdadeiro quando a expressão da esquerda tiver valor maior ou igual que a expressão da direita.

 $Ex: a \ge b$ 

· <expressão> <= <expressão>: retorna verdadeiro quando a expressão da esquerda tiver valor menor ou igual que a expressão da direita.

 $Fx: a \leq b$ 

<span id="page-8-0"></span>São aquelas que realizam uma operação lógica (OU, E, NÃO, etc...) e retornam verdadeiro ou falso (como as expressões relacionais).

# Operadores lógicos

- &&: operador E.
- $\bullet$  ||: operador OU.
- $\bullet$  !: operador NÃO.

### Expressões lógicas

· <expressão1> && <expressão2>: retorna verdadeiro quando ambas as expressões são verdadeiras. Sua tabela verdade é:

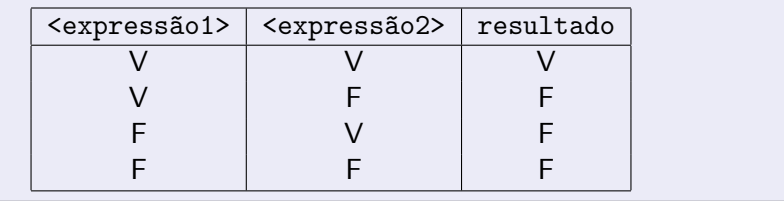

Exemplos:

$$
(a == 0) \& k
$$
  $(b == 0)$   
 $(x >= y) \& k$   $(y >= z) \& k$   $(x != z)$ 

## Expressões lógicas

 $\bullet$  <expressão1> || <expressão2>: retorna verdadeiro quando pelo menos uma das expressões é verdadeira. Sua tabela verdade é:

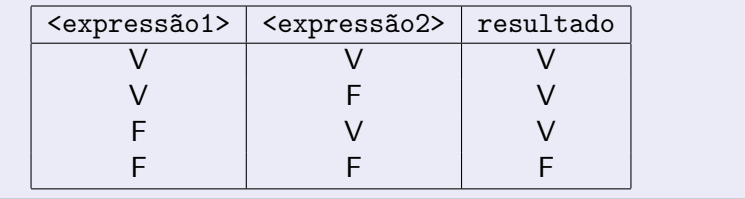

Exemplo:

$$
(a == 0) || (b == 0)
$$
  
 $(x == y) || (y == z) || (x == z)$ 

## Expressões lógicas

· ! <expressão>: retorna verdadeiro quando a expressão é falsa e vice-versa. Sua tabela verdade é:

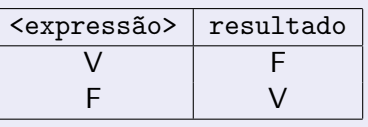

Exemplo:

 $!(a == 0)$ 

## Simplificações úteis

- $\bullet$  ! (a == b) é equivalente a: (a != b)
- $\bullet$  ! (a != b) é equivalente a: (a == b)
- $!(a > b)$  é equivalente a:  $(a \le b)$
- $\bullet$  ! (a < b) é equivalente a: (a >= b)
- $\bullet$  ! (a >= b) é equivalente a: (a < b)
- $\bullet$  ! (a  $\leq$  b) é equivalente a: (a > b)

Um comando condicional é aquele que permite decidir se um determinado bloco de comandos deve ou n˜ao ser executado, a partir do resultado de uma expressão relacional ou lógica.

<span id="page-14-0"></span>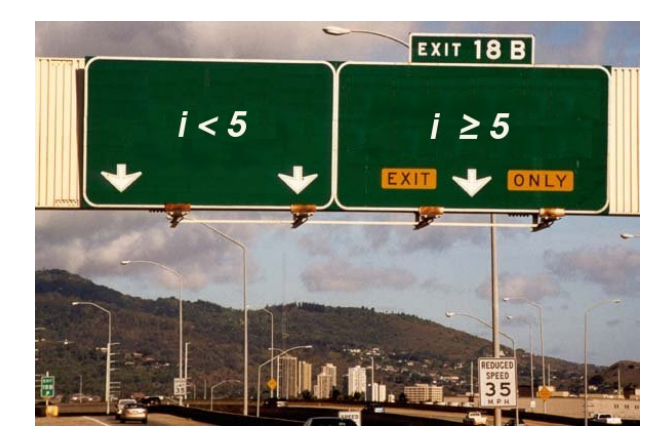

 $\bullet$  O principal comando condicional da linguagem C  $\acute{e}$  o if:

```
if (expressão lógica)
   comando;
```
ou:

}

if (expressão lógica) { comando;

```
. . .
comando;
```
• Os comandos são executados somente se a expressão lógica for verdadeira.

## Bloco de comandos

- É um conjunto de instruções agrupadas.
- Limitado pelos caracteres  $\{ e \}$ .

```
Exemplo:
int main() { ← início do bloco de comandos
  int a;
  a = 1;
  ...
} ←− fim do bloco de comandos
```
O programa a seguir verifica se um valor é ímpar.

```
#include <stdio.h>
```

```
int main() {
  int a;
```

```
printf("Entre com um numero inteiro: ");
scanf("%d", &a);
```

```
if ((a \times 2) = 0) {
  printf("Numero impar\n");
}
```

```
return 0;
```

```
}
```
Lembrando como C representa os valores Falso e Verdadeiro, o programa pode ser alterado da seguinte forma:

```
#include <stdio.h>
```

```
int main() {
  int a;
```

```
printf("Entre com um numero inteiro: ");
scanf("%d", &a);
```

```
if (a % 2) {
  printf("Numero impar\n");
}
```

```
return 0;
```

```
}
```
Neste caso, como apenas um comando deve ser executado pelo comando condicional, podemos omitir as chaves.

```
#include <stdio.h>
```

```
int main() {
  int a;
```

```
printf("Entre com um numero inteiro: ");
scanf("%d", &a);
```

```
if (a % 2)
 printf("Numero impar\n");
```

```
return 0;
```

```
}
```
· Uma variação do comando if é o if/else, cuja sintaxe é:

```
if (expressão lógica) {
   comandos executados se a expressão é verdadeira
} else {
   comandos executados se a expressão é falsa
}
```
O programa a seguir verifica se um valor é par ou ímpar.

```
#include <stdio.h>
int main() {
  int a;
  printf("Entre com um numero inteiro: ");
  scanf("%d", &a);
  if (a % 2)
    printf("Numero impar\n");
  else
    printf("Numero par\n");
  return 0;
```

```
}
```
O programa a seguir determina o menor entre dois números:

```
#include <stdio.h>
int main() {
  int a, b;
  printf("Entre com dois numeros inteiros: ");
  scanf("%d %d", &a, &b);
  if (a < b)printf("O menor numero eh: \lambda d \n", a);
  else
    printf("O menor numero eh: %d\n", b);
  return 0;
```

```
}
```
O programa a seguir compara dois números inteiros.

```
#include <stdio.h>
int main() {
  int a, b;
 printf("Entre com dois numeros inteiros: ");
  scanf("%d %d", &a, &b);
  if (a == b)printf("Os dois numeros sao iguais.\n");
 else {
   if (a > b) {
      printf("O primeiro numero eh o maior.\n");
   } else {
      printf("O segundo numero eh o maior.\n");
   }
  }
 return 0;
}
```

```
if (condição1)
  if (condição2)
    comando1;
else
  comando2;
```
Quando o comando2 é executado?

```
if (condição1)
  if (condição2)
    comando1;
  else
    comando2;
```
Quando o comando2 é executado?

```
if (condição1) {
  if (condição2)
    comando1;
```
} else

comando2;

Quando o comando2 é executado?

Algo muito comum em programação é o teste de várias alternativas. Neste caso, pode-se usar uma construção simples com if's:

```
#include <stdio.h>
```

```
int main() {
  int ra;
  scan f("%d", \; kra);if (ra == 95584)
    printf("Andre Rodrigues Oliveira\n");
  if (ra == 134042)
    printf("Carla Negri Lintzmayer\n");
  if (ra == 109230)
    printf("Filipe de Oliveira Costa\n");
  if ...
  ...
  return 0;
}
```
Porém. todos os testes condicionais serão executados. Quando apenas uma de várias alternativas é verdadeira, pode-se usar a construção  $if$ -else-if:

```
#include <stdio.h>
```

```
int main() {
  int ra;
  scanf("%d", &ra);
  if (ra == 95584)
    printf("Andre Rodrigues Oliveira\n");
  else if (ra == 134042)
    printf("Carla Negri Lintzmayer\n");
  else if (ra == 109230)
    printf("Filipe de Oliveira Costa\n");
  else if ...
    ...
  else
    printf("RA nao encontrado!\n");
  return 0;
}
```
O programa a seguir compara dois números inteiros.

```
#include <stdio.h>
int main() {
  int a, b;
 printf("Entre com dois numeros inteiros: ");
  scanf("%d %d", &a, &b);
  if (a == b) {
   printf("Os dois numeros sao iguais.\n");
 } else if (a > b) {
   printf("O primeiro numero eh o maior.\n");
 } else {
   printf("O segundo numero eh o maior.\n");
  }
 return 0;
```
}

- Na construção if-else-if, quando uma condição é verdadeira, o bloco de comandos correspondente será executado.
- Após a execução do bloco de comandos, as outras alternativas não serão testadas.
- $\bullet$  O último else (sem if) pode ser utilizado como uma opção padrão quando nenhuma das condições dos if's é verdadeira.

### Comando switch

 $\bullet$  O objetivo do comando switch é simplificar uma expressão onde as condições ocorrem sobre uma variável inteira ou caractere:

```
Sintaxe:
  switch (variavel inteira) {
    case valor1:
      comandos;
      break;
    case valor2:
      comandos;
      break;
    case valor3:
      comandos;
      break;
  }
```
### Comando switch

```
switch (ra) {
  case 95584:
    printf("Andre Rodrigues Oliveira\n");
    break;
  case 134042:
    printf("Carla Negri Lintzmayer\n");
    break;
  case 109230:
    printf("Filipe de Oliveira Costa\n");
    break;
}
```
- Os comandos começam a ser executados a partir do ponto onde o valor da variável corresponde ao valor antes dos dois pontos  $($ .).
- Executa todos os comandos até que encontre um comando break ou que chegue ao final do bloco de comandos do switch.

# Valor padr˜ao

• Pode-se utilizar uma condição default. A execução dentro da alternativa default ocorre se nenhuma outra condição foi verdadeira (assim como o último else do if-else-if aninhados).

```
Sintaxe:
  switch (variavel inteira) {
    case valor1:
      comandos;
      break;
    case valor2:
      comandos;
      break;
    ...
    default:
      comandos;
  }
```
## Valor padr˜ao

```
switch (ra) {
  case 95584:
    printf("Andre Rodrigues Oliveira\n");
    break;
  case 134042:
    printf("Carla Negri Lintzmayer\n");
    break;
  case 109230:
    printf("Filipe de Oliveira Costa\n");
    break;
  default:
    printf("RA nao encontrado\n");
}
```
Exemplo - Programas de uma máquina de lavar e secar

```
switch (programa) {
  case 1:
    printf("Lavar\n");
  case 2:
    printf("Enxaguar\n");
  case 3:
    printf("Centrifugar\n");
  case 4:
    printf("Secar\n");
    break;
  default:
    printf("Programa invalido\n");
}
```
### Exercícios

- **Escreva um programa que lê três números inteiros e imprime o menor** deles.
- **E** Escreva um programa que lê três números inteiros e os imprime em ordem crescente.
- Escreva um programa que, dadas duas datas, determine qual delas ocorreu cronologicamente primeiro. Cada data é composta de 3 números inteiros, um representando o dia, outro o mês e outro o ano.
- **Endos** Escreva um programa que, dados os comprimentos de três segmentos de reta, determine se eles podem formar um triângulo e, em caso positivo, imprima se o triângulo é equilátero, isósceles ou escaleno.
- Altere o programa anterior para determinar se os três segmentos de reta dados podem formar um triângulo retângulo.

Exercício - Determinar o menor entre três números

```
#include <stdio.h>
int main() {
  int a, b, c;
  printf("Digite tres numeros: ");
  scanf("%d %d %d", &a, &b, &c);
  if ((a \le b) \& (a \le c))printf("Menor: %d\n", a);
  else if ((b \le a) \& (b \le c))printf("Menor: %d\n", b);
  else
    printf("Menor: %d\n", c);
 return 0;
}
```
### Exercício - Ordenar três números

```
#include <stdio.h>
int main() {
  int a, b, c;
  printf("Digite tres numeros: ");
  scanf("%d %d %d", &a, &b, kc);
  if ((a \le b) && (a \le c)) \{ \n\times b\} Menor numero: a \cdot bif (b \leq c)printf("Ordem: \&d, \&d, \&d \n", a, b, c);
    else
      printf("Ordem: %d, %d, %d\n", a, c, b);
```
#### Exercício - Ordenar três números

```
... else if ((b \le a) && (b \le c)) \{ \nmid \# Menor numero: b */
```

```
if (a \leq c)printf("Ordem: \&d, \&d, \&d \n", b, a, c);
  else
    printf("Ordem: \&d, \&d, \&d \n", b, c, a);
} else { /* Menor numero: c */
  if (a \leq b)printf("Ordem: %d, %d, %d\n", c, a, b);
  else
    printf("Ordem: %d, %d, %d\n", c, b, a);
}
```

```
return 0;
```

```
}
```